разработчиков, тестировщиков, продюсеров и т.д. И хотя мы еще студенты, обязательно продолжим заниматься разработкой компьютерных игр. Возможно, это станет нашей профессией.

## *Библиографический список*

1) Сайт регионального конкурса Imagine Cup [Электронный ресурс]. – Режим доступа: http://www.microsoft.com/rus/imaginecup/ (дата обращения: 22.05.2014г.)

2) Сайт мультиплатформенного инструмента для разработки игр Unity3D [Электронный ресурс]. – Дата обращения: http://unity3d.com/ (дата обращения: 22.05.2014г.)

> **Е.Ю. Болгова,** (Российский государственный профессиональнопедагогический университет) студентка группы КТ-507 Руководитель: ст. преп. кафедры ИС Н.С. Нарваткина

## **ЭЛЕКТРОННЫЙ ПРАКТИКУМ «ОСНОВЫ КОНФИГУРИРОВАНИЯ**  НА ПЛАТФОРМЕ "1С: ПРЕДПРИЯТИЕ 8.3"»

На сегодняшний день, программные продукты «1С» получили самое широкое распространение. Этому способствует ряд преимуществ данного программного продукта перед аналогами. Все программы семейства «1С» свободно взаимодействуют друг с другом и могут автоматически обмениваться данными. Это позволяет повысить прозрачность и качество учета на предприятии, экономить рабочее время сотрудников, снижать издержки и потери, оптимизировать структуру персонала. Программы «1С» позволяют оперативно формировать отчеты и аналитику, на сбор и обработку которой ранее выделялись целые отделы сотрудников [\[1\]](#page-6-0).

Самое главное отличие «1С» от других программ для автоматизации бизнес-процессов заключается в том, что по своей сути «1С» — это платформа для разработки. В «1С» можно сделать любые доработки прямо на рабочем месте специалиста и реализовать практические любые пожелания пользователей.

Среди явных плюсов «1С» можно отметить следующие [\[1\]](#page-6-0):

автоматизация процессов на предприятии;  $\bullet$ 

 $\bullet$ возможность разработки на платформе «1С» собственных, в том числе и не бухгалтерских, решений для широкого спектра учетных задач;

максимально быстрая и качественная поддержка решений со стороны фирмы «1С»;

оперативное получение любой информации о работе предприятия не только для бухгалтерской службы, но и для руководителей разных уровней;

расчет зарплаты и управление персоналом;

современный удобный интерфейс.

Для максимальной автоматизации процессов и прозрачности учета, зачастую, требуется доработка и адаптация программы «1C» под специфику конкретного предприятия. Для реализации этой задачи предприятию необходимы высококвалифицированные работники. Это объясняет большое количество открытых на сегодняшний день вакансий и соответственно необходимость подготовки специалистов, которые обеспечат эффективную эксплуатацию, модификацию и сопровождение данных программных продуктов.

В Российском государственном профессионально-педагогическом университете данная задача решается, в том числе, и в процессе обучения студентов направления подготовки 051000.62 Профессиональное обучение (по отраслям) профиля подготовки «Информатика и вычислительная техника» профилизации «Компьютерные технологии» дисциплине «Информационный менеджмент».

Дисциплина «Информационный менеджмент» призвана решать задачи по подготовке специалистов с высшим образованием к профессиональной деятельности. Данная дисциплина ориентирована на то, чтобы дать базовую подготовку для использования инструментальных средств разработки информационных систем в учебном процессе и в последующей профессиональной деятельности [\[3\]](#page-6-1).

42

Электронный практикум «Основы конфигурирования на платформе "1С:Предприятие 8.3"» предназначен для обучения студентов всех форм обучения направления подготовки 051000.62 Профессиональное обучение (по отраслям) профиля подготовки «Информатика и вычислительная техника» профилизации «Компьютерные технологии» дисциплине «Информационный менеджмент».

Данный электронный лабораторный практикум также может быть использован для обучения студентов других вузов, учреждений дополнительного образования, обучающихся по схожим программам, а также применяться для самостоятельного изучения данной темы.

Электронный лабораторный практикум содержит 5 блоков:

«О практикуме»;

«Практикум»;

«Материалы»;

«Глоссарий»;

«1С:Предприятие 8.3».

Блок «О практикуме» содержит основную информацию об электронном практикуме: о его назначении, педагогическом адресе, а так же о структуре практикума.

Блок «Практикум» содержит 7 лабораторных работ. В каждой работе представлены: необходимый теоретический материал, цель, задачи, порядок выполнения работы, контрольные вопросы и задания.

Страница раздела «Практикум» содержит 2 блока: в левом блоке представлен список лабораторных работ, а так же методические рекомендации по работе с электронным лабораторным практикумом и задача, решаемая в ходе последовательного выполнения лабораторных работ, в правом блоке представлена основная информация подраздела.

В ходе выполнения лабораторных работ обучающиеся осваивают технологии работы с различными объектами конфигурации: справочниками, перечислениями, документами, функциональными опциями, подсистемами, регистрами сведений и отчетами.

Перечень лабораторных работ включает:

43

лабораторная работа №1. «Общие принципы работы на платформе "1С:Предприятие 8.3"». Константы»;

лабораторная работа №2. «Работа со справочниками и перечислениями»;

лабораторная работа №3. «Работа с документами»;

лабораторная работа №4. «Функциональные опции»;

лабораторная работа №5. «Подсистемы и интерфейс»;

лабораторная работа №6. «Регистры»;

лабораторная работа №7. «Отчеты».

Каждая лабораторная работа электронного лабораторного практикума содержит:

номер лабораторной работы;

тему;

цель;

задачи;

количество часов на выполнение работы;

требования к отчетности;

необходимый теоретический материал;

задачи для решения.

В конце лабораторной работы размещены контрольные задания для индивидуального выполнения, а так же вопросы для самоконтроля, необходимые для проверки знаний, полученных в ходе его изучения.

Во всех лабораторных работах предусмотрена возможность перехода в глоссарий, для уточнения значений терминов и понятий, встречающихся в тексте лабораторной работы.

Фрагмент страницы «Практикум» представлен на рисунке 2.

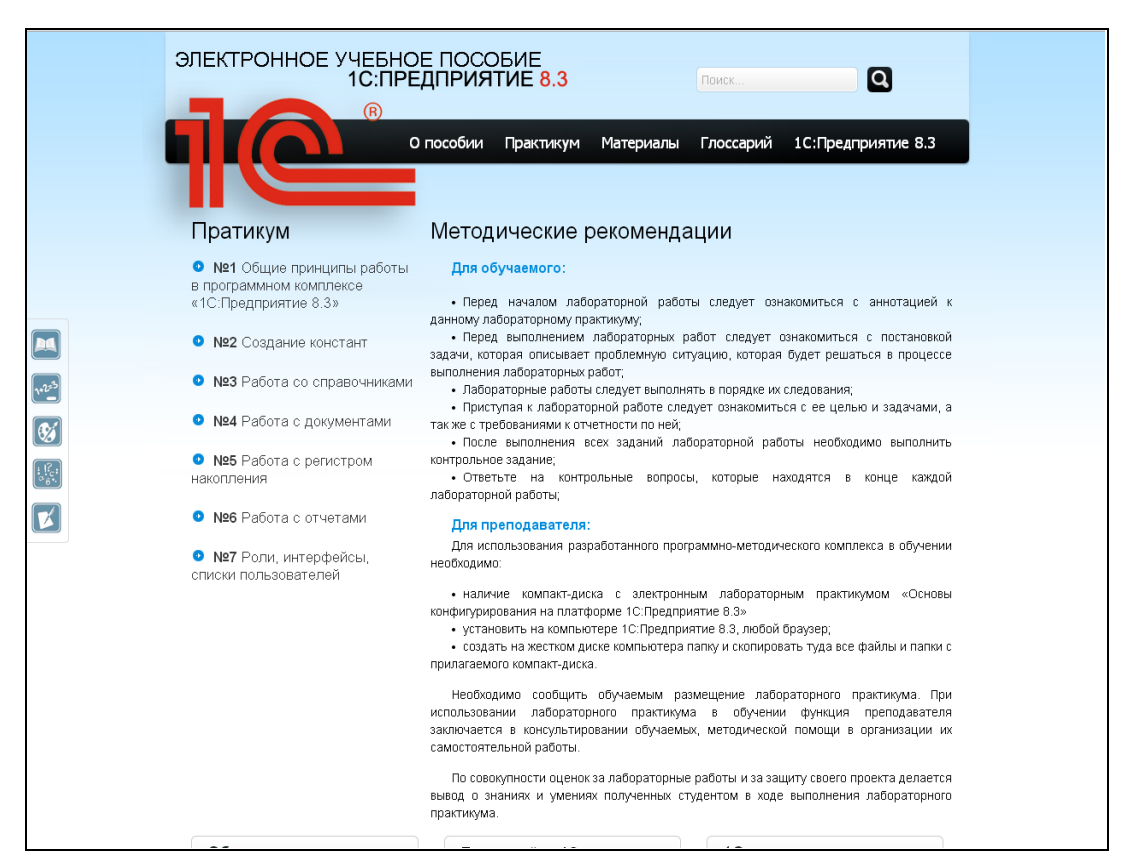

Рис. 1 – Страница практикума электронного лабораторного практикума

Блок «Материалы» содержит необходимые для выполнения лабораторных работ материалы или ссылки на них.

Блок «Материалы» содержит 5 подразделов:

раздел «Литература» — основная и дополнительная литература по теме;

раздел «Форумы» содержит список тематических форумов;

раздел «Файлы» — необходимые для выполнения лабораторных работ файлы;

раздел «Сайты» — сайты фирмы «1С», а так же другие тематические сайты;

раздел «1С в соцсетях» содержит ссылки на тематические страницы в социальных сетях.

Блок «Глоссарий» содержит размещенные в алфавитном порядке определения основных терминов, рассматриваемых в теоретическом материале и лабораторных работах;

Блок «1С:Предприятие 8.3» содержит информацию о преимуществах использования платформы «1С:Предприятие 8.3».

Электронный практикум представляет собой web-приложение, которое разрабатывалось в соответствии с основными принципами разработки педагогических программных средств и web-страниц. Вид главной страницы практикума представлен на рисунке 1.

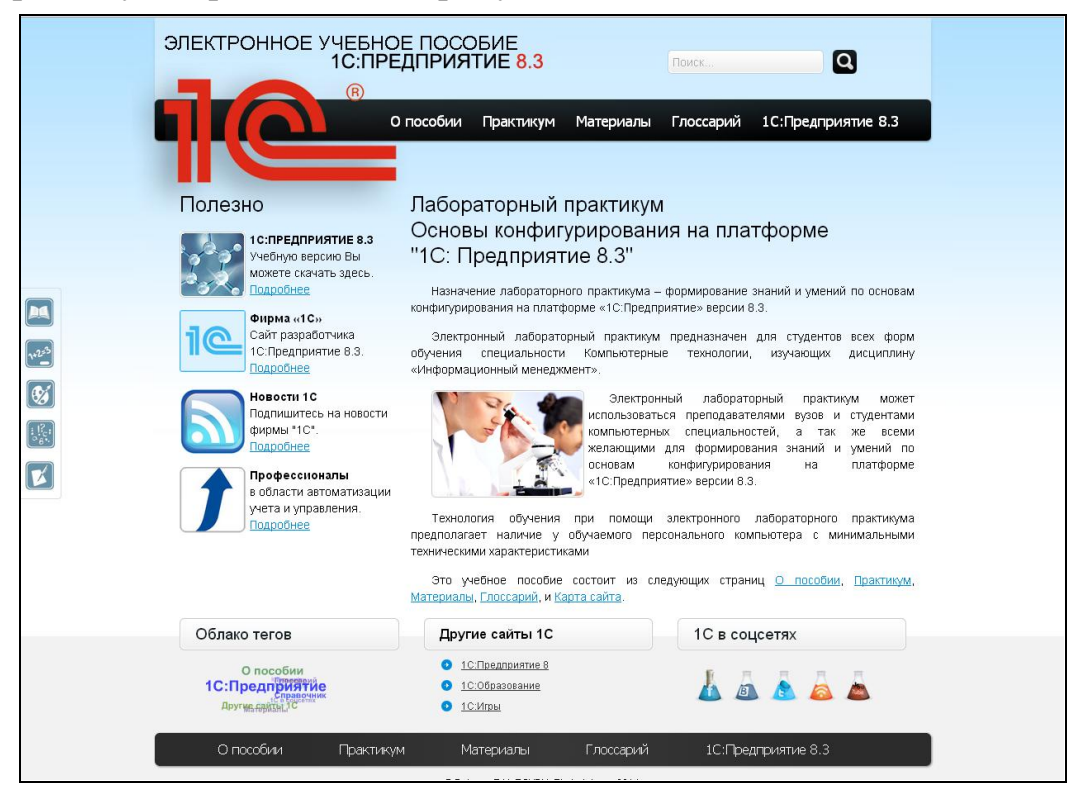

Рис. 2 – Вид главной страницы электронного лабораторного практикума

Апробация была проведена в РГППУ со студентами группы ЗИТМ-202с в рамках дисциплины «Методы и средства проектирования информационных систем и технологий».

Все студенты, принимавшие участие в апробации, были удовлетворены качеством реализации электронного лабораторного практикума «Основы конфигурирования на платформе "1С:Предприятие 8.3"» и успешно справились с поставленными задачами.

После апробации студенты заполнили анкеты, оценив следующие аспекты ЭЛП по пятибалльной шкале:

удобство навигации.

дизайн;

доступность, понятность, полнота изложения учебного материала;

общая оценка лабораторного практикума.

Средняя оценка для всего практикума составила 4,725 балла.

Лабораторный практикум внедрен в учебный процесс в 2014 году.

## *Библиографический список*

<span id="page-6-0"></span>1. «1C:Предприятие 8.3» — новые возможности [Электронный ресурс]. — Режим доступа: http://www.spec8.ru/1c-83-new-review (дата обращения: 17.05.2014).

2. «1C:Предприятие 8.3» — Программист «1С» [Электронный ресурс]. — Режим доступа: http://programmist1s.ru/1c-predpriyatie-8-3/ (дата обращения: 21.03.2014).

<span id="page-6-1"></span>3. Нарваткина Н.С. Рабочая программа дисциплины «Информационный менеджмент**»** [Текст] / Н.С. Нарваткина. — Екатеринбург: ФГАОУ ВПО «Российский государственный профессионально-педагогический университет», 2013. — 22 с.

> **А.А. Боярских,** (Российский государственный профессиональнопедагогический университет) студент группы ЗКТ-402с Руководитель: ст. преп. кафедры ИС Н.С. Нарваткина

## **ЭЛЕКТРОННОЕ ПОСОБИЕ «ПЕРВОНАЧАЛЬНАЯ ПОДГОТОВКА ПОЖАРНЫХ»**

Вторая половина ХХ века стала периодом перехода к информационным обществам. Лавинообразный рост объёмов информации принял характер информационного взрыва во всех сферах человеческой деятельности.

Информационный взрыв породил множество проблем, важнейшей из которых является проблема обучения. Особый интерес представляют вопросы, связанные с автоматизацией обучения, поскольку «ручные методы» без использования технических средств давно исчерпали свои возможности. Наиболее доступной формой автоматизации обучения является применение ЭВМ, то есть использование машинного времени для обучения и обработки результатов контрольного опроса знаний учащихся.